L'ABC en résumé [EasyABC](#page-7-0) Comment ca marche?

## EasyABC : ABC, easy as 123

#### Nicolas Dumoulin, T. Faure, F. Jabot - Irstea, Lisc

23 Mai 2014

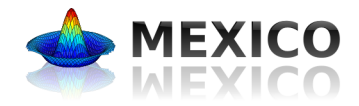

<span id="page-0-0"></span>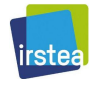

L'ABC en résumé

# L'ABC en résumé

<span id="page-1-0"></span>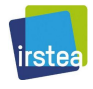

L'ABC en résumé [EasyABC](#page-7-0) Comment ca marche?

# Approximate Bayesian Computation

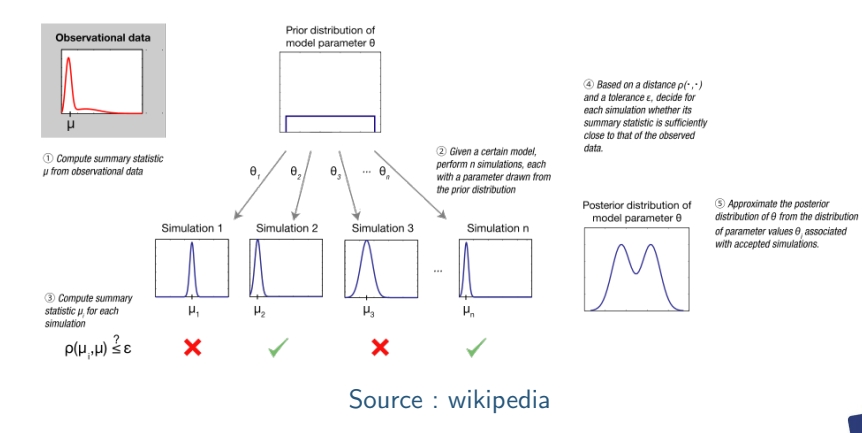

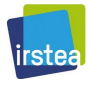

L'ABC en résumé Comment ca marche [Conclusion](#page-21-0)

# Approximate Bayesian Computation

- Tirer  $\theta^* \sim \pi(\theta)$
- Simuler  $D' \sim f(\theta^*)$
- Si  $\rho(D', D) \leq \epsilon$ , accepter  $\theta^*$ , sinon le rejeter
- $\bullet$  Répéter jusqu'à ce qu'un échantillon de la taille désirée soit obtenu (Pritchard et al., 1999)

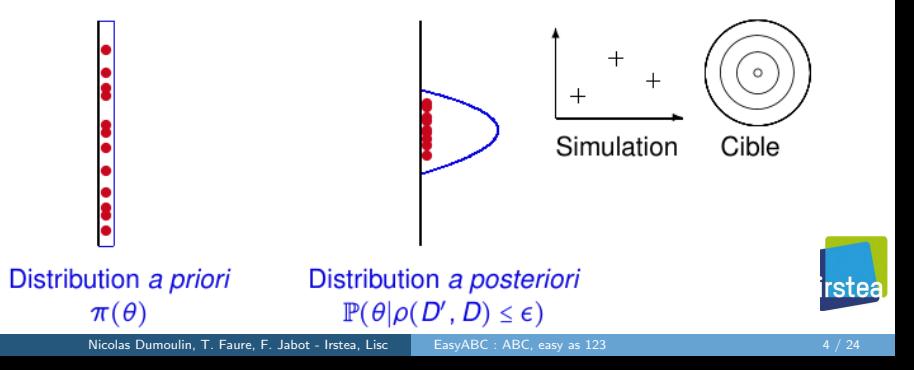

L'ABC en résumé [EasyABC](#page-7-0) Comment ca marche?

#### Population Monte Carlo

(Beaumont et al., 2009)

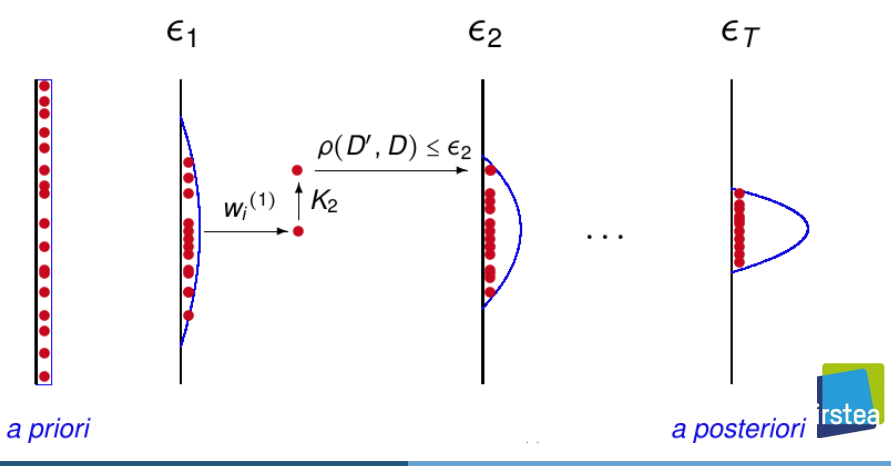

# De l'émulation, de la diversité

- · Beaucoup d'algorithmes proposés
- Chacun apporte ses améliorations
- · Dans ce contexte, pas évident de s'y retrouver et de les tester

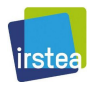

# De l'émulation, de la diversité

- · Beaucoup d'algorithmes proposés
- Chacun apporte ses améliorations
- · Dans ce contexte, pas évident de s'y retrouver et de les tester

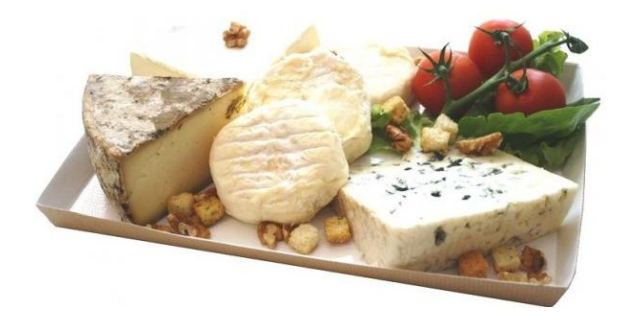

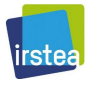

L'ABC en résumé<br><mark>[EasyABC](#page-7-0)</mark>

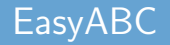

<span id="page-7-0"></span>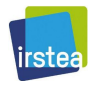

[EasyABC](#page-7-0) Comment ca marche?

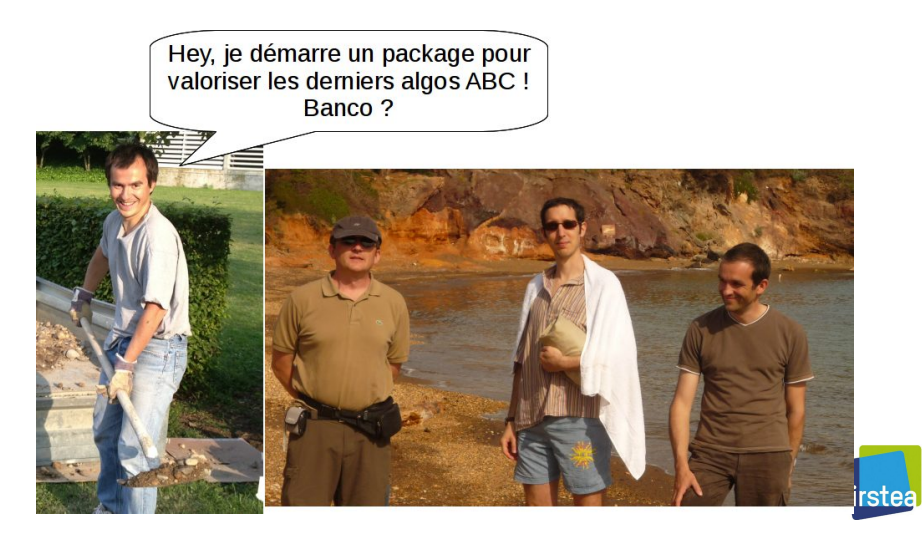

[EasyABC](#page-7-0) Comment ca marche?

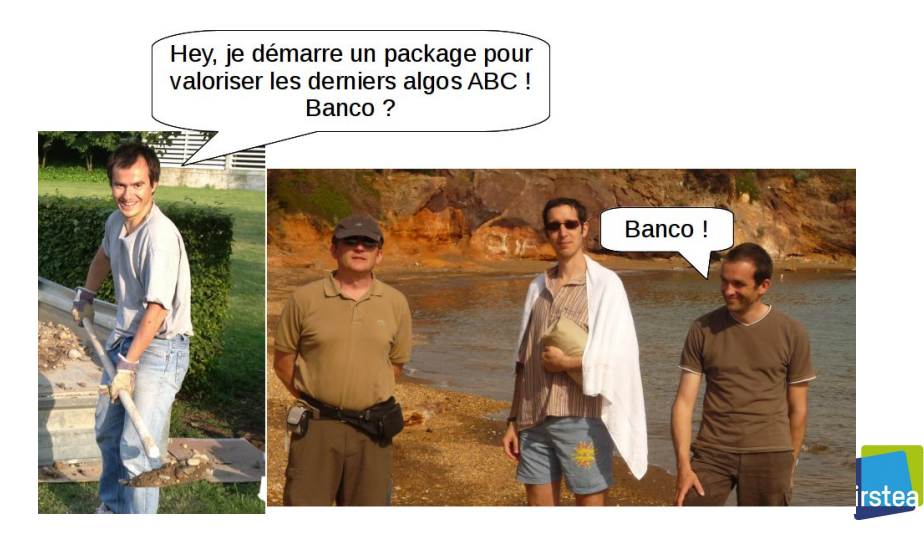

L'ABC en résumé [EasyABC](#page-7-0) Comment ca marche?

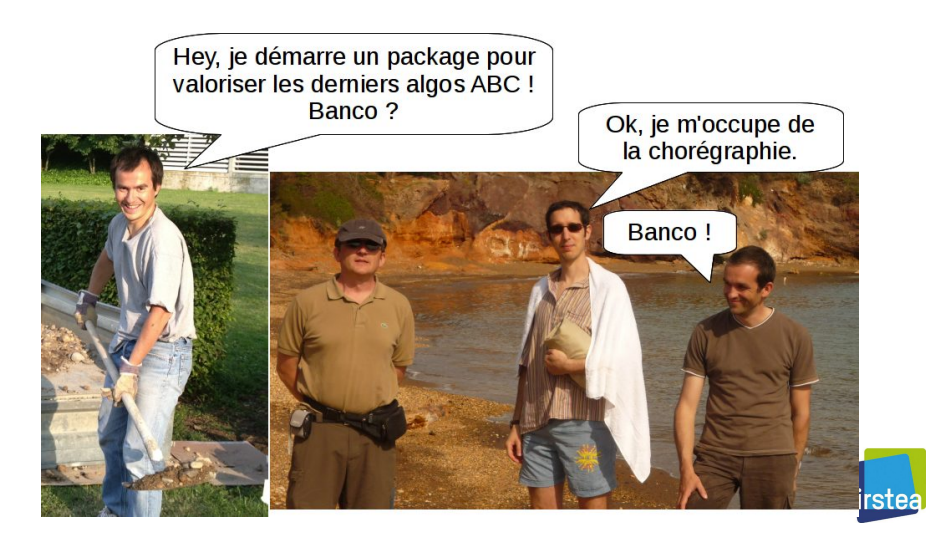

[EasyABC](#page-7-0) Comment ca marche?

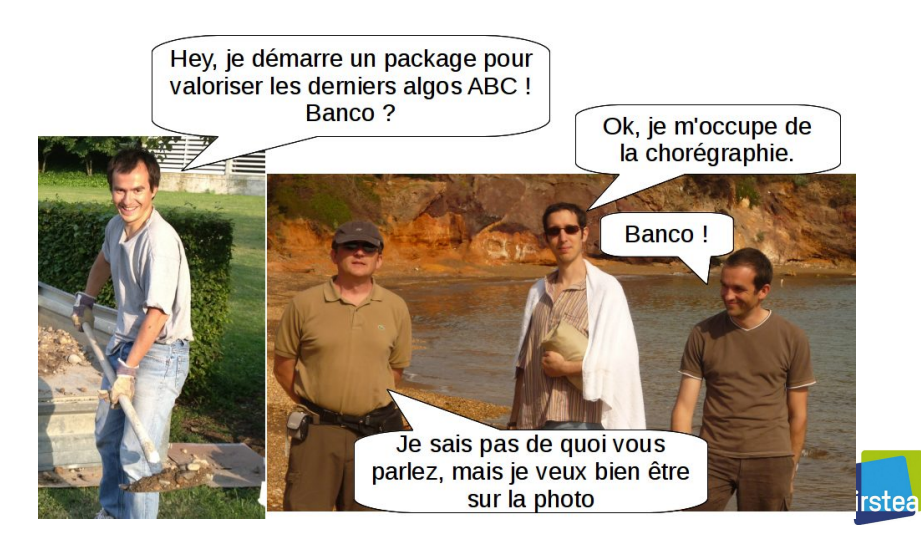

# **Fonctionnalités**

Cf. la documentation et la vignette

- 7 méthodes implémentées
- Définition de contraintes sur les domaines de définition ("X1<X2+X3")
- Utilisation de fonctions d'échantillonage arbitraire
- Option multicœurs
- $\bullet$  Utilisation modèle binaire (exécutable) ou modèle java

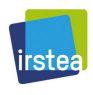

[EasyABC](#page-7-0) Comment ça marche?

#### Comment ça marche?

<span id="page-13-0"></span>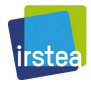

## Installation

Easy as 123

install.packages("EasyABC") library("EasyABC")

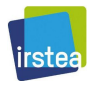

# Installation

Easy as 123

install.packages("EasyABC") library("EasyABC")

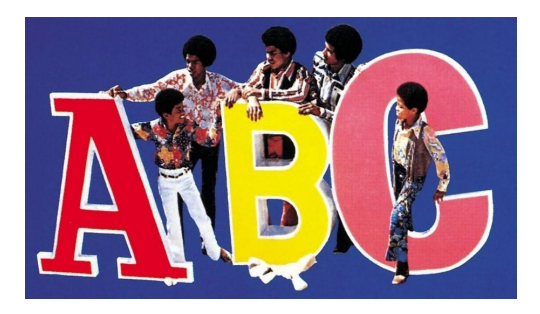

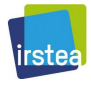

#### Premiers pas : le script

```
# Prenons un modèle comme exemple
> toy_model \leq function(x){
+ c(x[1]+x[2] + rnorm(1,0,0.1),
+ x[1]*x[2] + rnorm(1,0,0.1)+ }
# Définissons notre prior
> toy_prior = list(c("unif",0,1),c("normal",1,2))
# la cible
> sum\_stat\_obs = c(1.5, 0.5)# top départ !
> ABC <- ABC_rejection(model=toy_model, prior=toy_prior,
+ nb_simul=10, summary_stat_target=sum_stat_obs,
+ tol=0.2)
```
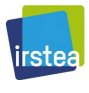

#### Premiers pas : le résultat

> ABC \$param  $\lceil$ , 1]  $\lceil$ , 2] param 0.7341818 0.01361074 param 0.6534961 0.80211864 \$stats  $[0, 1]$   $[0, 2]$ [1,] 0.8332396 0.1414957 [2,] 1.4453496 0.5851046 \$weights [1] 0.5 0.5 \$stats\_normalization [1] 1.820294 1.015811 \$nsim [1] 10 \$nrec  $\lceil 1 \rceil$  2

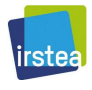

## ABC séquentiel

- (Beaumont et al., 2009)
	- **a** l'utilisateur doit fournir les seuils de tolérance successifs (tolerance\_tab)
- > ABC\_Beaumont <- ABC\_sequential(method="Beaumont",
- + model=toy\_model, prior=toy\_prior,
- + nb\_simul=10, summary\_stat\_target=sum\_stat\_obs,
- + tolerance\_tab=c(1.25,0.75))

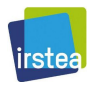

# ABC séquentiel

(Lenormand et al., 2012)

- l'utilisateur doit fournir le nombre de simulations initial (nb simul)
- à chaque itération, le nombre de nouvelles simulations est un ratio de nb simul (alpha  $= 0.5$  par défaut)
- seuil d'arrêt p\_acc\_min par défaut à 0.05
- obligation d'utiliser un LHS uniforme
- > toy\_prior2=list(c("unif",0,1),c("unif",0.5,1.5))
- > ABC\_Lenormand<-ABC\_sequential(method="Lenormand",
- + model=toy\_model, prior=toy\_prior2,
- + nb\_simul=10, summary\_stat\_target=sum\_stat\_obs,
- $+$  p\_acc\_min= $0.4$ )

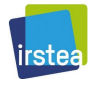

## Multicœurs

• La fonction du modèle doit accepter comme premier argument l'index du flux de nombre pseudo-aléatoires à utiliser

```
> toy_model_parallel \leq function(x) {
+ set.seed(x[1])
+ c(x[2]+x[3] + rnorm(1,0,0.1),
+ x[2]*x[3] + \text{norm}(1,0,0.1)+ }
```
- Chaque fonction d'EasyABC accepte une option n cluster (par défaut 1)
- > ABC <- ABC\_rejection(model=toy\_model\_parallel,
- + prior=toy\_prior, nb\_simul=n, n\_cluster=2,
- + summary\_stat\_target=sum\_stat\_obs, tol=0.2,
- + use\_seed=TRUE)

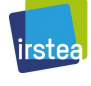

L'ABC en résumé<br>[EasyABC](#page-7-0) [Conclusion](#page-21-0)

# [Conclusion](#page-21-0)

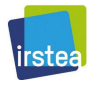

Nicolas Dumoulin, T. Faure, F. Jabot - Irstea, Lisc [EasyABC : ABC, easy as 123](#page-0-0) 20 / 24

<span id="page-21-0"></span>

## Algorithmes embarqués

- ABC rejection (Pritchard et al., 1999)
- ABC séquentiel
	- (Beaumont et al., 2009)
	- (Drovandi and Pettitt, 2011)
	- (Del Moral et al., 2012)
	- (Lenormand et al., 2012)
- **Markov Chain Monte Carlo** 
	- (Marjoram et al., 2003)
	- (Wegmann et al., 2009)

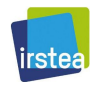

#### Une piste pour choisir

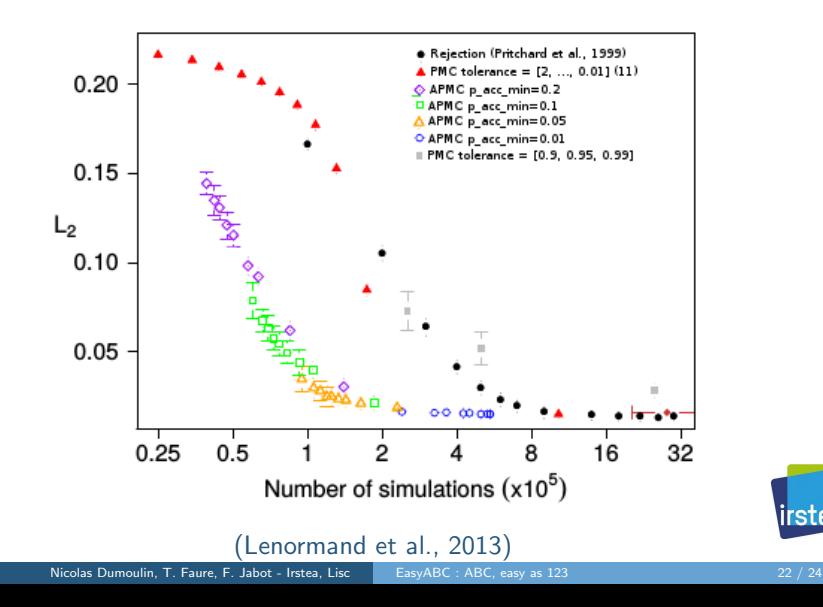

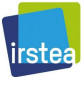

L'ABC en résumé [EasyABC](#page-7-0) Comment ca marche? [Conclusion](#page-21-0)

# Le projet

- $\bullet$  Démarré en juin 2012
- · Déposé sur CRAN en novembre 2012
- 6 mises à jour depuis
	- corrections d'anomalies
	- nouvelles fonctionnalités
- $\bullet$  1000+ visites sur notre site web (pas de stats sur CRAN) dont 90% hors France

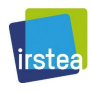

#### **Perspectives**

- version scala, plugin OpenMole
- Intégration dans mtk
- Collaborations pour intégrer de nouveaux algos

**Merci** 

install.packages("EasyABC")

http ://easyabc.r-forge.r-project.org/

<span id="page-25-0"></span>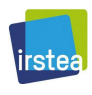